## ОБНОВЛЕН ПОРЯДОК ЗАПОЛНЕНИЯ ФОРМ ПО ПЕРСОНИФИЦИРОВАННОМУ УЧЕТУ

*Обращаем внимание на постановления Правления ПФ РФ от 13.10.2022 N [216п,](consultantplus://offline/ref=A6BC8DFFFC75D550DD3D6EABD0AC0EC3B1888E8CEE31291AB7A31CD0A457C08DEE9B0490B2A8E3AFF1A6717074C5E296A8925388DE98256CBF10h5XAD) N [217п.](consultantplus://offline/ref=77D2001828578ACFDDF1BC486B3143EF9F7356A75F952615D0BFC5BF2FC6D87120B70525B5410F5B24D4B01B704E79B9D66B7FF64555444D1FF2l8YED)*

## ИЗ ДОКУМЕНТОВ ВЫ УЗНАЕТЕ

ПФР обновил правила заполнения СЗВ-СТАЖ, ОДВ-1, СЗВ-КОРР, СЗВ-ИСХ, СЗВ-ТД. В частности:

- для СЗВ-ТД введены дополнительные коды кадровых мероприятий 7 «ПРИОСТАНОВЛЕНИЕ» и 8 «ВОЗОБНОВЛЕНИЕ». Правила вступают в силу 08.11.2022.
- ‒ для СЗВ-СТАЖ установили новый код «ВОЕНСЛ». Порядок распространяется на периоды до 01.01.2023.

## КАК НАЙТИ ДОКУМЕНТЫ В КОНСУЛЬТАНТПЛЮС

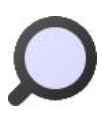

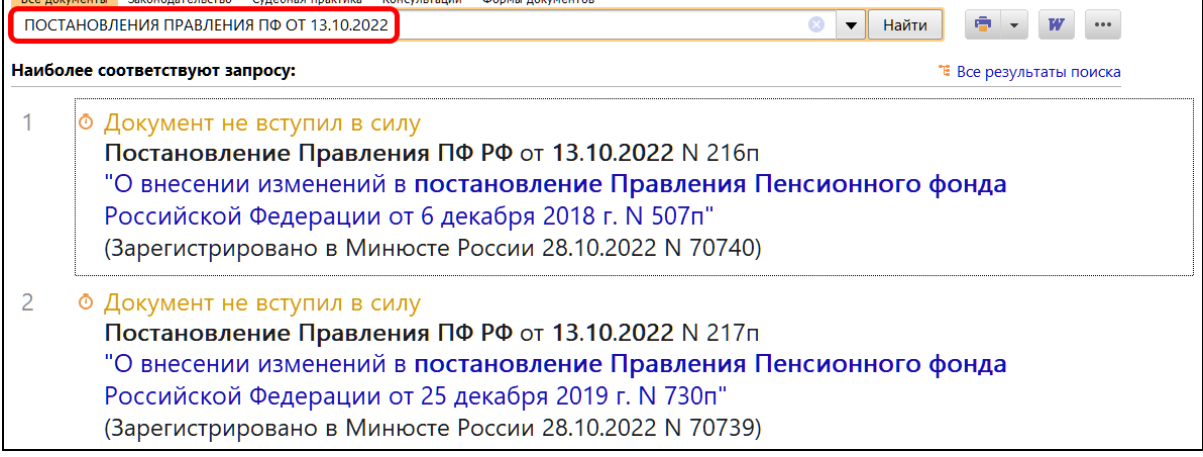

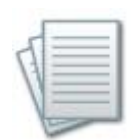

## ДОПОЛНИТЕЛЬНАЯ ИНФОРМАЦИЯ

Образец заполнения сведений о трудовой деятельности по форме СЗВ-ТД при приостановлении действия трудового договора можно найти в *[Готовом решении: Что](consultantplus://offline/ref=0EA1E6FD8FF1231D7DBB0A69D649BC3E24EC24D07EE253B49DDEE507D12F9FC15DCAF44C0D332AC2F9A895A6D5C4A18AF9F33C9FC1DCECA2JAb9D)  [делать кадровику организации в связи с частичной мобилизацией согласно Указу](consultantplus://offline/ref=0EA1E6FD8FF1231D7DBB0A69D649BC3E24EC24D07EE253B49DDEE507D12F9FC15DCAF44C0D332AC2F9A895A6D5C4A18AF9F33C9FC1DCECA2JAb9D)  [Президента РФ от 21.09.2022 N 647 \(КонсультантПлюс, 2022\)](consultantplus://offline/ref=0EA1E6FD8FF1231D7DBB0A69D649BC3E24EC24D07EE253B49DDEE507D12F9FC15DCAF44C0D332AC2F9A895A6D5C4A18AF9F33C9FC1DCECA2JAb9D).*

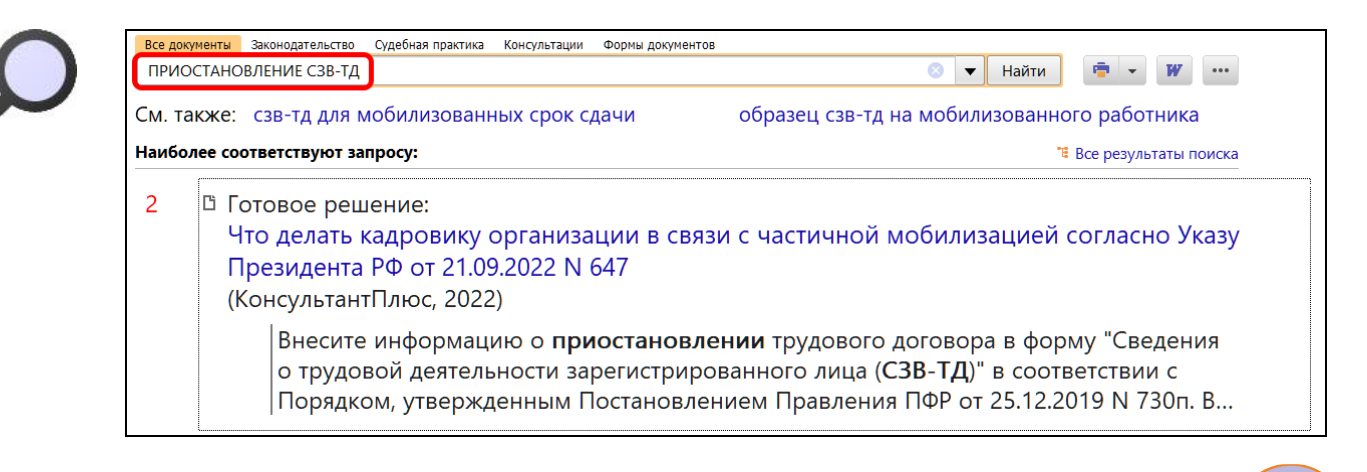

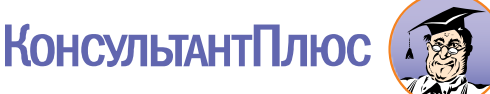